## SIEMENS **S-1FL2** 1FL2310-0AC01-1SB0

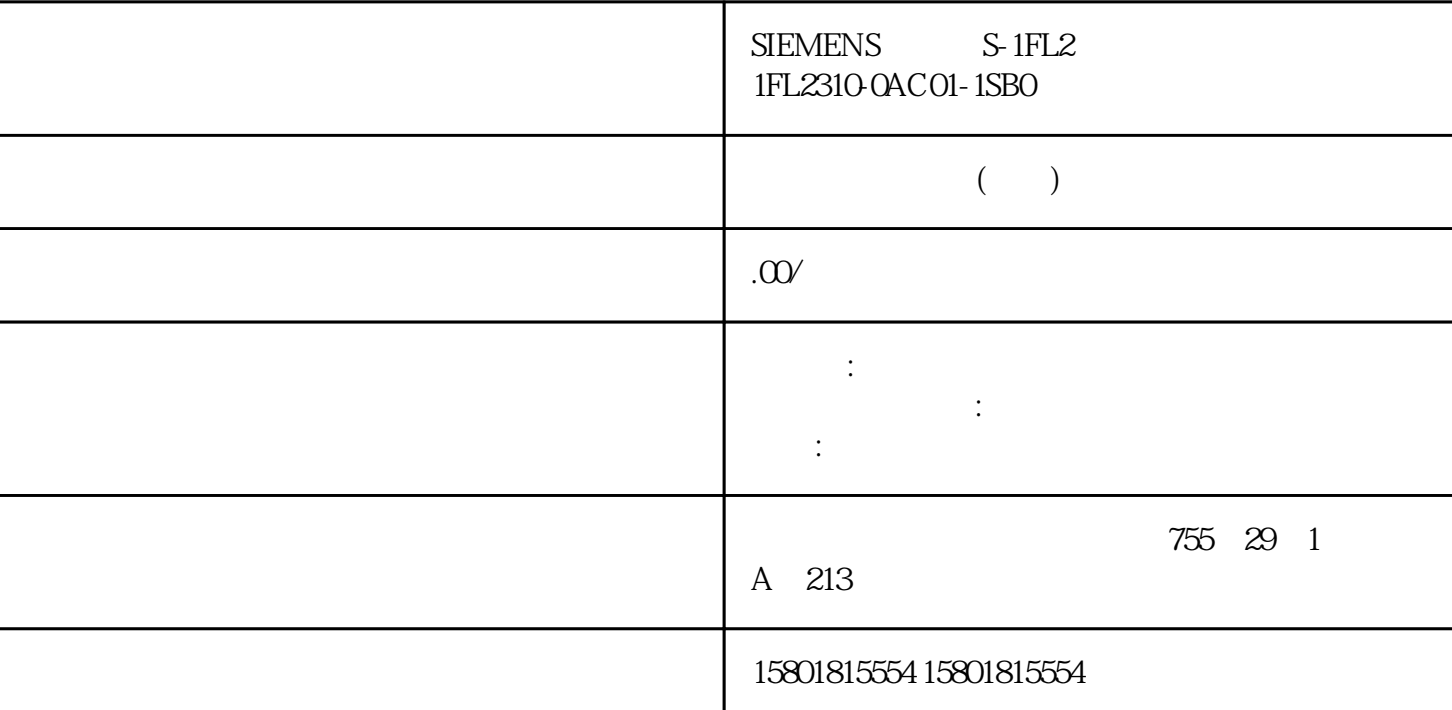

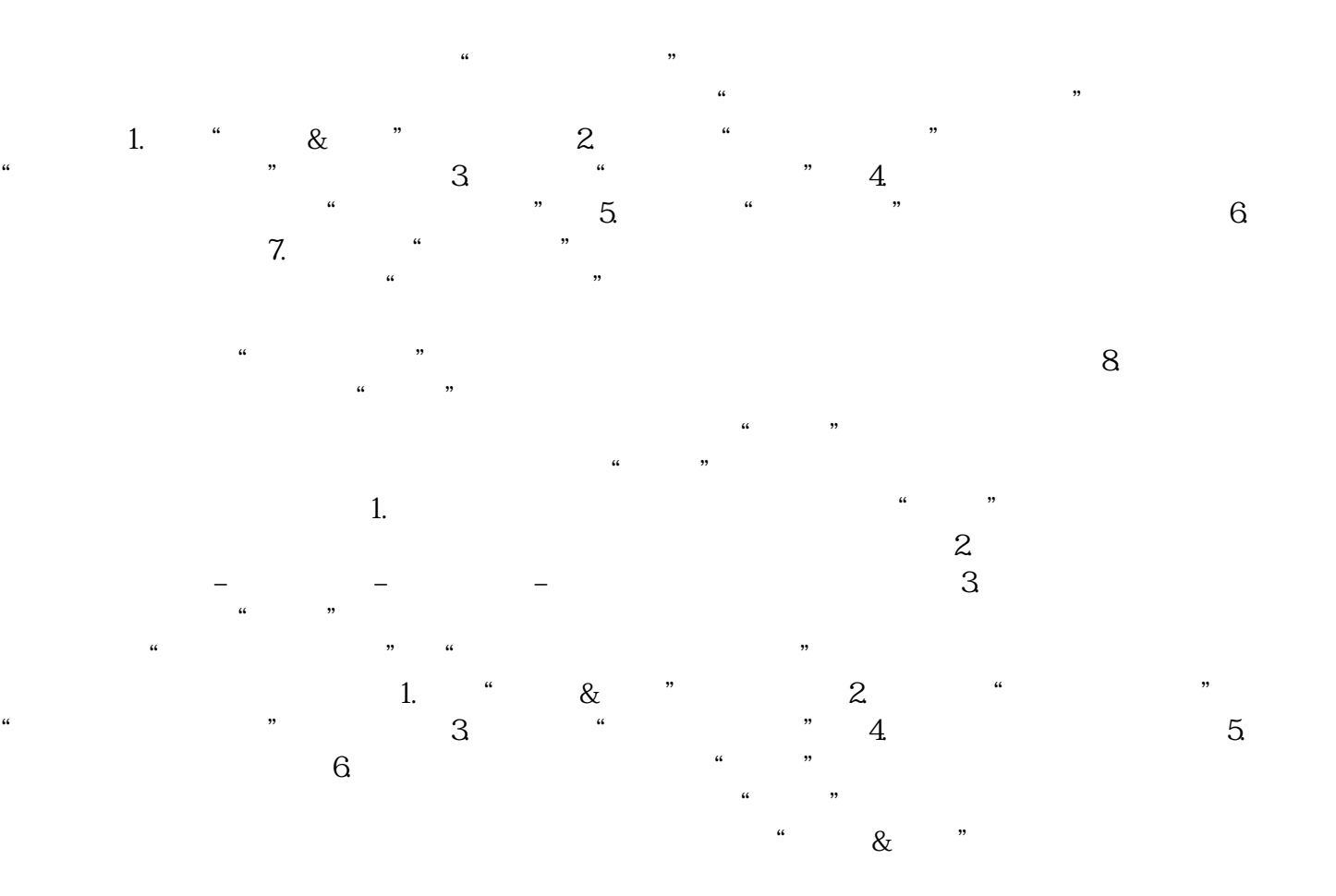

 $\alpha$  , we can consider the construction of  $\alpha$  $\sim$   $154$ " UMAC

 $\sim$   $\sim$  87)"

Safety Integrated

 $\sim$  4 and  $\sim$  154)" UMAC  $1.$   $4.$  $\frac{a}{\sqrt{a}}$  ,  $\frac{a}{\sqrt{a}}$  ,  $\frac{a}{\sqrt{a}}$  ,  $\frac{a}{\sqrt{a}}$  ,  $\frac{a}{\sqrt{a}}$  ,  $\frac{a}{\sqrt{a}}$  ,  $\frac{a}{\sqrt{a}}$  ,  $\frac{a}{\sqrt{a}}$  ,  $\frac{a}{\sqrt{a}}$  ,  $\frac{a}{\sqrt{a}}$  ,  $\frac{a}{\sqrt{a}}$  ,  $\frac{a}{\sqrt{a}}$  ,  $\frac{a}{\sqrt{a}}$  ,  $\frac{a}{\sqrt{a}}$  ,  $\frac{a}{\sqrt{a}}$  $\Box$  $\begin{minipage}{0.9\linewidth} \begin{tabular}{lcccc} X127 & PROFINET & X150 & & & & & & & \end{tabular} \end{minipage}$  $\text{HTTS}$  (179)" http://education.com/http://education.com/http://education.com/ X127  $\frac{4}{\pi}$  (177)"  $\frac{a}{x}$  , where  $\frac{a}{x}$  is the  $\frac{a}{x}$  1.  $\frac{a}{x}$  8. 安全"功能视图。 或者 在网络服务器的状态栏中点击"无用户管理",然后点击"激活用户管理" 。 2. 点击按钮"启动安全向导"。 "欢迎使用安全向导"页面显示。 3. 点击"配置安全设置"按钮。 4. 根据要求进行设置。注意安全向导各个页面中的信息。 有关各个步骤的更多信息参见以下章节: – UMAC ( $156$  –  $\hbox{C}$  TDrive Administrator" ( $156$ ) – ( $157$ ) – ( $158$ ) – ( $157$ ) – ( $158$ ) – ( $159$ ) – ( $163$ ) – ( $163$ ) – ( $163$ ) – ( $163$ ) – ( $163$ ) – ( $163$ ) – ( $163$ ) – ( $163$ ) – ( $163$ ) – ( $163$ ) – ( $163$ ) – ( $163$ –  $(159)$  –  $(161)$  –  $(163)$  5. "  $\frac{a}{a}$  we have the system of  $\frac{a}{b}$  $\alpha$  executive  $\alpha$   $\beta$ 

Safety Integrated

A01637" NMAC anonymous" and "Safety Integrated"  $\frac{w}{\sqrt{m}}$ 要激活 UMAC 并确认消息 A01637"安全配置不受保护",请执行以下操作: 1. 要激活 UMAC  $\sim$   $(166)$ " 2.  $UMAC$  "  $\&$ " " THE SET OF THE SET OF THE UMAC SET OF THE UMAC SET OF UMAC SET OF THE UMAC SET OF THE UMAC SET OF THE UMAC 设置可在向导或"用户管理"功能视图中更改。更多信息可查看章节"更改安全设置 (页 164)"。  $\frac{a}{a}$  , we can assume that  $\frac{a}{b}$  is the  $\frac{a}{b}$  1.  $\frac{a}{c}$  &  $\frac{b}{c}$  $\alpha$  % 3. UMAC UMAC  $\alpha$ 有关完全复位所有设备设置到出厂设置的更多信息,可查看章节"删除变频器上的客户数据 ( $87$ )" (UMAC)  $(UMAC)$  $/$  $UMAC$  $\frac{a}{\sqrt{a}}$  $(64)$ ", "  $\blacksquare$   $\blacksquare$   $\blacks$ 

Administrator"

a "Drive Administrator" e a constantion de la proponente de la proponente de la proponente de la constantion d

" Anonymous"

anonymous"<br>"Anonymous", "Anonymous" " "Anonymous" "Drive Guest"<br>"Drive Guest" "Anonymous" "Drive Guest" " Drive Guest" Drive Ext. Role Fieldbus  $\sim$  (  $\sim$  69)" Drive Ext. Role SDI Standard/Adv November 2013 (SINAMICS SDI Standard  $(71)$ " 有关"Anonymous"用户的可配置性以及角色和权限标准配置的更多信息,可查看章节"无需

 $(63)$ " " Anonymous"

e and  $\alpha$  is the set of  $\alpha$  is the set of  $\alpha$  is the set of  $\alpha$  is the set of  $\alpha$  is the set of  $\alpha$ 用户"调用"用户"功能视图。 显示现有用户列表。 2. 点击"添加用户"。 对应的对话框打开。 3.  $4.4$  ASCII 5.  $\alpha$  , and  $\alpha$  , and  $\alpha$  $\alpha$  , we have the set of  $\alpha$  $1 \quad 600$   $-$  –  $-$  8. 按下"确定"确认输入。 关闭对话框。 9. 点击 ,掉电保存设置。  $\mu$  , and  $\mu$  , and  $\mu$  , and  $\mu$  is equal to  $\mu$  is equal to  $\mu$  and  $\mu$  and  $\mu$  and  $\mu$  and  $\mu$  and  $\mu$  and  $\mu$  and  $\mu$  and  $\mu$  and  $\mu$  and  $\mu$  and  $\mu$  and  $\mu$  and  $\mu$  and  $\mu$  and  $\mu$  and  $\mu$  and  $\alpha$ 

 $\left($  69)" and  $\left($  69)" and  $\left($   $\right)$  and  $\left($   $\right)$  and  $\left($   $\left($   $\right)$   $\left($   $\right)$   $\left($   $\left($   $\right)$   $\left($   $\left($   $\right)$   $\left($   $\left($   $\right)$   $\left($   $\left($   $\right)$   $\left($   $\left($   $\left($   $\left($   $\right)$   $\left($   $\left($   $\left($   $\left($   $\left$  $\frac{a}{R}$